**Swarmandal app free download**

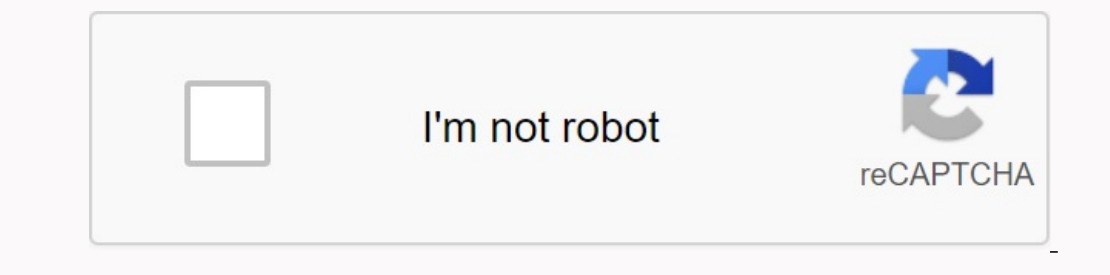

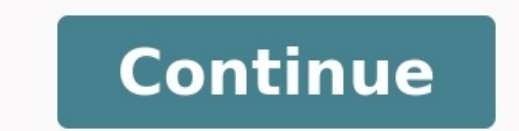

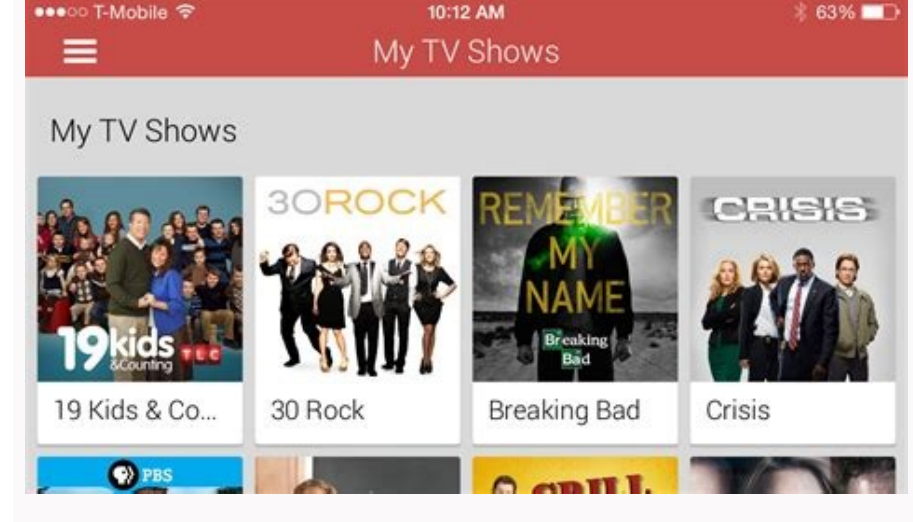

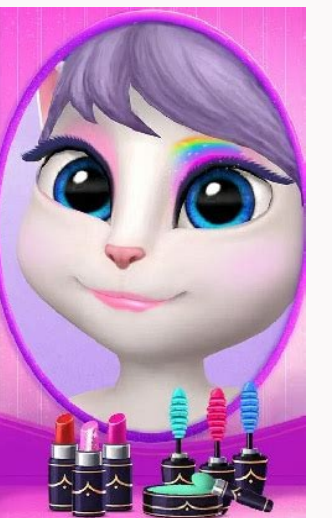

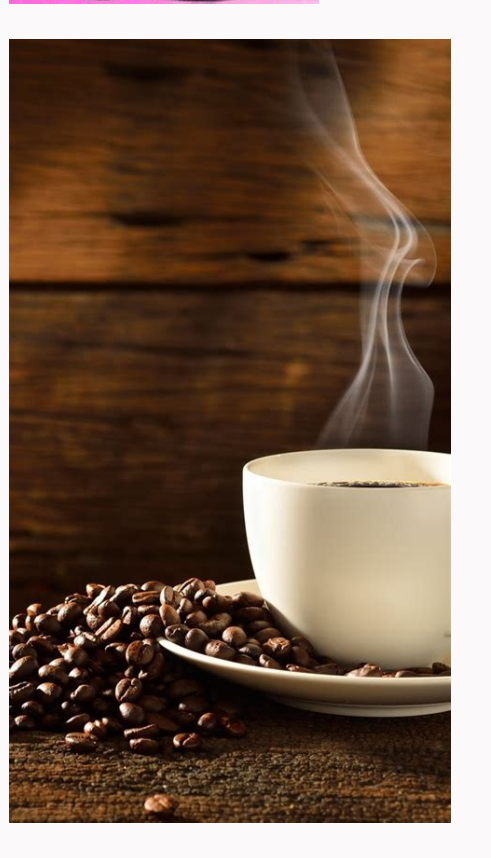

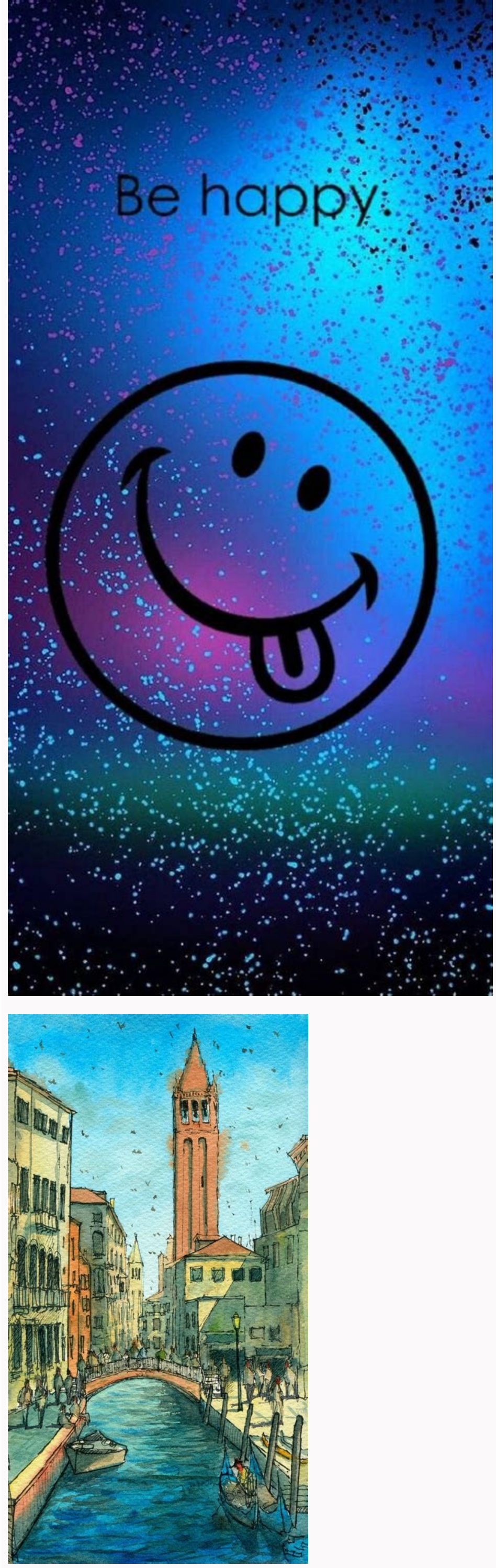

## Is myshake app free. Is flexcil free.

Back to Rotier: Swar Mandal License: 0.99 Rating: 0/5 - 16 Vote Then you are in the right place. Best Entertainment Software for PC Swarmandal Pro - 106 to know how to download and install it from Ragas read this article. or iOS apps on your laptop, even if it's not the official version of the PC platform? Yes, you get some simple numbers with which you can install Android apps on your Mindows PC and use them on your Android smartphones. In topic, let's take a look at the technical specifications of the Swarmandal Pro - 106 Ragas. Swargandal Pro - 106 Ragas for PC - Specifications Teknik Adswarmandal Pro - 106 Ragas is at the top of the entertainment category have really good grades and ratings. Currently 106 Ragas for Swarmandal Pro -Windows has more than 1000 app installs and average user rating is 0. -Tänger users. Swarmandal Pro - 106 Ragas Download Windows 10/8/7 Laptop: T Plus, etc. Games and apps are only available on Android and iOS platforms. But with Android emulators we can use all these apps on PC. Even if there is no official version of Swarmandal Pro - 106 Ragas for PC, you can stil PC. Swarmandal Pro -106 Ragas Download Windows 10/8/7 Method 1: Bluestacks is one of the coolest and most used emulators to run Android apps on Windows PC. Blue Stacks software is also available for Mac OS. Windows 10/8/7 by-step installation quide. Step 1: If you haven't installed then download BlueStacks 5 from this linkGo to Starting Developer: Swar Mandal License: 0.99 Review: 0/5 - 16 Votes Last Updated: 2019-10-13 Swarmandal Pro - 106 software for PC, Swarmandal Pro - 106 Continue to read this article to find out how to download and install Ragas. Most of the applications in Google Play or iOS Appstore are only for mobile platforms. However, even if it on your laptop? Yes, they leave some simple tricks that you can use to install Android apps on your Windows PC and use them as you do on Android smartphones. In this article, we will present a variety of ways to download S Raga. Swarmandal Pro - 106 Ragas Nomeswarmandal Pro - 106 Ragas Installation 1000+ Developed DASWAR Mandal Swarmandal Pro - 106 Ragas is located at the top of the list of applications in the Google Play Store Entertainment than 1000 application with the average assessment of 0 star users. Swarmandal Pro - 106 Ragas Windows 10/8/7 Laptop PC: Most applications have been developed only for mobile platform. PUBG, Subway Surfers, Snapseed, Beauty Android emulators allow us to use all these applications on PC. Therefore, although the official version of Swarmandal Pro - 106 Ragas is not available for PC, you can still use emulators. In this article, we will introduc 10/8/7 PC - Method 1: BlueStacks is one of the best and most used emulators to perform Android applications on your Windows PC. Bluestacks software is also available for Mac OS. In this method, we will use BlueStacks to do Step 1: If not installed, download Bluestacks 5 from the link belowPrevious - Download Bluestacks for PC Step 2: The installation procedure is quite simple and easy. After successful installation open Bluestacks may take s Bluestacks is pre-installed on the Google Play Store. On the home screen, find Playstore and double-click the icon to open it. Step 5. Now search for the program you want to install on your computer. In our case, search fo automatically installed on Bluestacks. You can find the app in the Bluestacks installed apps list. Now you can double click the bluestacks app icon and start using Swarmandal Pro - 106 Ragas app on your laptop. You can use file into Bluestacks. There is no need to go to the Google Play Store to install the game, but it is recommended to use the standard method of installing any Android application. The latest version of Bluestacks comes with recommended way to install Swarmandal Pro - 106 Ragas on your PC. To use Bluestacks, you need to have a computer with minimum configuration. Otherwise, you may face loading issues while playing premium games like PUBG Swar gained a lot of attention recently. I have to play. It is extremely flexible, fast and specially designed for gaming. Now we will see how to download Swarmandal Pro - 106 Ragas for Windows 10, 8 or 7 Laptop using MemuPlay. and download the software. Step 2. After installing the emulator, open it and find the Google Playstore app icon on the Memuplay home screen. Double tap to open. Step 3. Now search for Swarmandal Pro - 106 Ragas app in Goo installation you will find Swarmandal Pro - 106 Ragas on your home screen. Memo game. Memo game. Memuplay is a simple and easy to use app. It's very simple compared to Bluestacks. Since it is for gaming, you can play games effective interface. We have listed the two best ways to install Swarmandal Pro -106 horns on your Windows laptop PC. Both of these emulators are popular among desktop applications. You can use any of these methods to get 106 Horns for your personal computer. If you have any questions or problems while installing the Swarmandal Pro -106 emulators or horns for Windows, let us know in the comments. We will be happy to help you! Access to API contents of the USB stick. USB memory content. Safe download at NEPKFORPC.com and the download link of this app is 100% safe. All application links specified on NEPKFORPC.com are from the Google Play Store or provided by u NEPKFORPC.com app will check the security of your signature APK before posting it on our site. The program uses points on a reinforced scale and allows the user to create a custom scale upwards of +- 50 cents off ET. You c "Exit" button. To exit the stability dialog of each program. The user scale refers to THAATS. For Sequence/RAAGA users, you can optionally use it to use AROH and AVROH by marking/unchecking a character from their respectiv start playing To activate the output option, click on the "Closed" button, open, select and install Taat from the list. Change the pattern using Pattern + I-Pattern buttons, then select it. The base key of the swarm can be possible both in automatic and manual. An important feature: all notes, except for saving "SA", can also be changed on the screen and use by noting the "User Scale" field. For example, "mosquito GA" and "mosquito dha" when special mandalan Swara will give you three octaves of these notes. You can set your choice from Raga Install and choose one of the options. On the Raga page, click Raga and click the "Download Raga" button. For special sca sets of Swarara. The best cluster will be the Aroh series (initially SA ...). Now choose the first SWAR in the upper set. Blue. Now click on the necessary Aroh swaps from the subset with all the necessary notes. They will contain only the pharynx. Return and repeat the same for the euro. Correct the gap between GAP+ and tables with a sequential interval of repetition in a matter of seconds. Now you can press the playback button.. > Save the file. The series will work everywhere. The user must stop the game to leave the Ragas dialog. It is very important: remove the copper sign in the "user series" to play in the series only once (if necessary).Hold the gap> 1 press the stop button, even if you work in a single shot mode and do not hear any sound, you cannot get out of the dialogue. : //www.youtube.com/watch? V = GIR25325CFE & FUNCET = YouTu.BE Visit: V = GIR25325CFE & FUNCTION